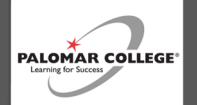

## **Deans Program Checklist—META Approval Guidelines**

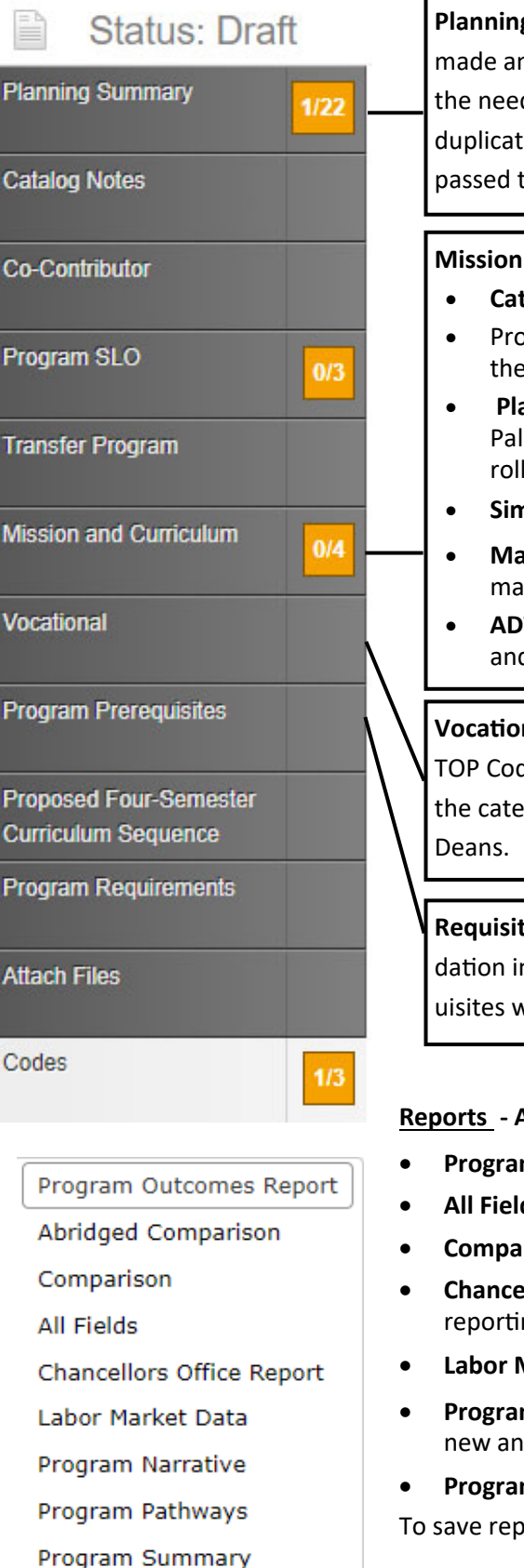

**Planning Summary** — Effective Date; Justification must describe the changes made and why they were made. Justification for new programs must include the need for a transfer or career education program. New programs are not to duplicate existing programs. This information informs the agenda and is passed to COCI.

## **Mission and Curriculum Page:**

- **Catalog Description**—A robust description of outcomes.
- Program Goals and Objectives—A summary of the goals and objectives of the program.
- **Place of Program/Similar Programs**—Where does this program reside at Palomar College? Are there similar programs which would interrupt enrollment? Is it CTE or transfer?
- **Similar programs in Service Area** Avoid over saturation.
- **Master Planning**—Alignment with Palomar's mission, curriculum and master planning. Links are on the page.
- ADTs-Prior discussion with Articulation Officer should have taken place and requirements addressed.

**Vocational**—Must address labor market data if the program has a vocational TOP Code. Vocation TOP Codes are indicated with an asterisk (\*) at the end of the category. Vocational Dean will evaluate and submit labor data to Regional

**Requisites**—Program Requisites are rare and are usually industry driven. Validation information must be included and align with Title 5. "Preferential" requisites will not be entertained.

**Reports -** Available in several areas throughout META Look for the **interpolaty** icon.

- **Program Outcomes** —Shows program outcomes only.
- **All Fields**—Shows every field which is a part of the program.
- **Comparisons**—Shows what was changed in the program .
- **Chancellor's Office/Program Summary**—Used for Chancellor's office reporting.
- **Labor Market Data**—Shows labor market information.
- **Program Narrative**—Official report used for Chancellor's Office submission of new and changed programs. Aligns with PCAH requirements.
- **Program Pathways**—Not currently used at Palomar.
- To save reports, print to pdf, save and/or print.

For more curriculum information, go to https://www.palomar.edu/curriculum.